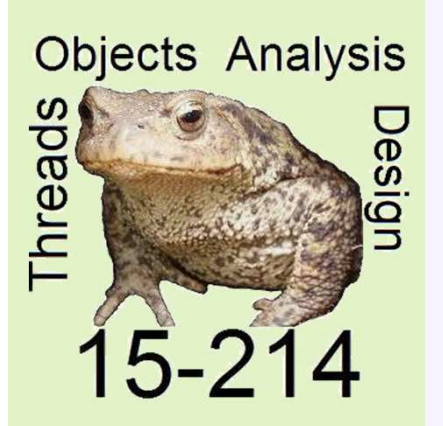

*toad*

Fall 2014

**School of Computer Science**

Principles of Software Construction: Objects, Design, and Concurrency

# **Course Introduction**

# **Jonathan Aldrich** Charlie Garrod

## Growth of code—and complexity—over time

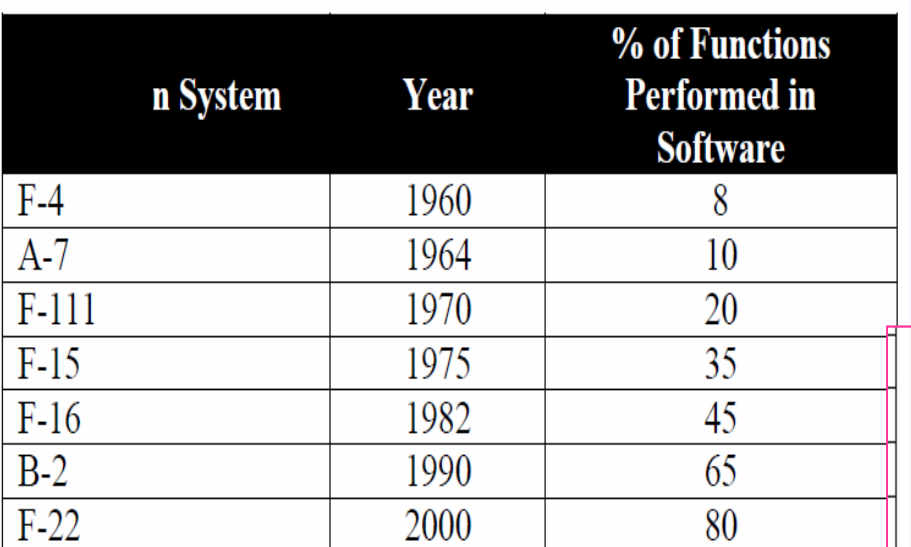

## Millions of Lines of Code (MLOC)

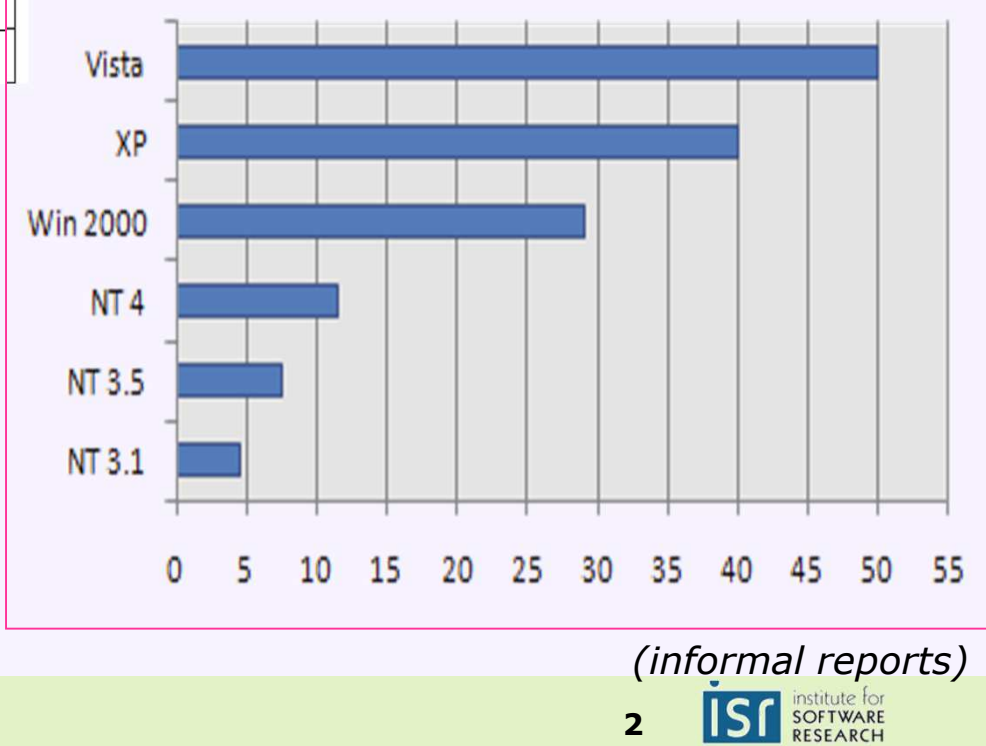

## Principles of Software Construction

- You've written small- to medium-size programs in 15-122
- This course is about managing software complexity
	- **Scale** of code: KLOC -> MLOC
	- Worldly **environment**: external I/O, network, asynchrony
	- Software **infrastructure**: libraries, frameworks
	- Software **evolution**: design for change over time
	- Correctness: testing, static analysis
	- In contrast: algorithmic complexity not an emphasis in 15-214

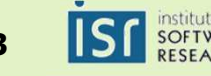

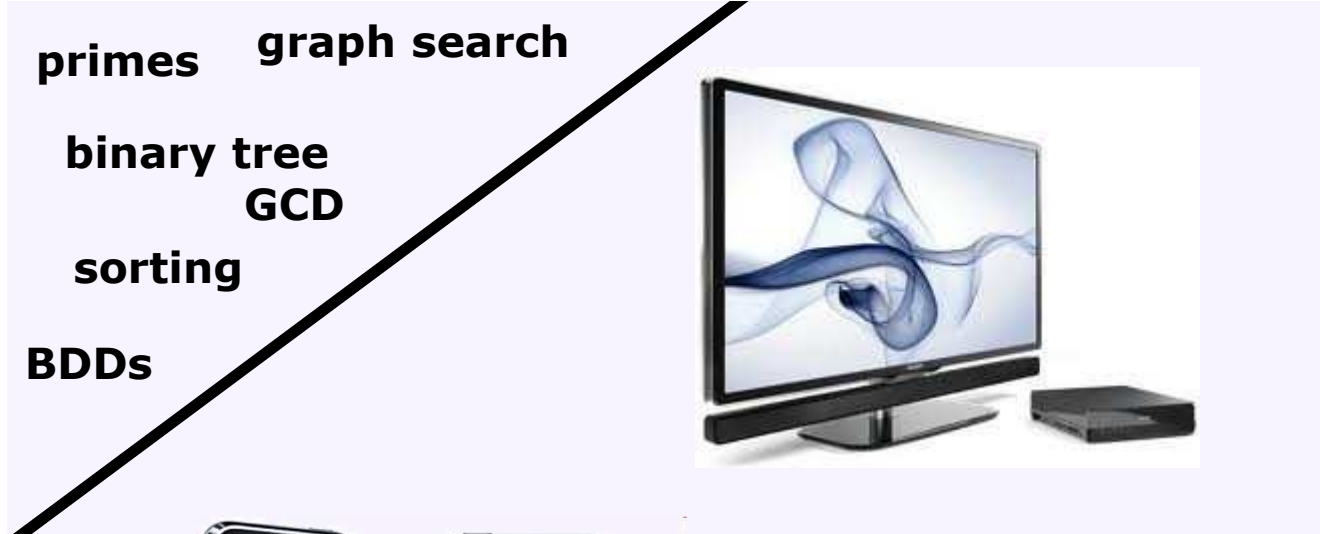

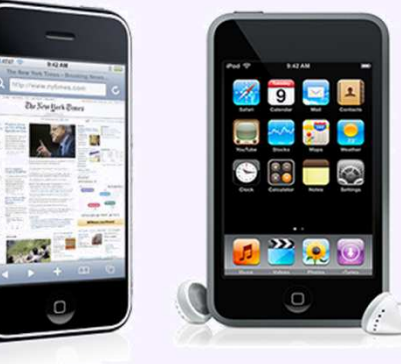

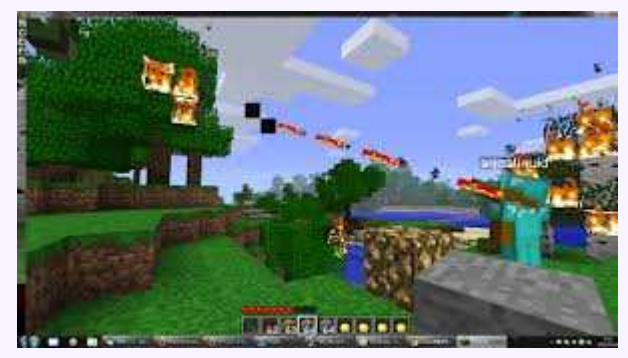

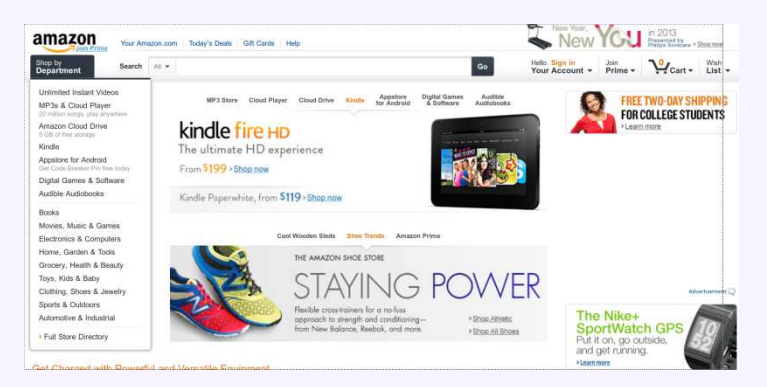

15-214

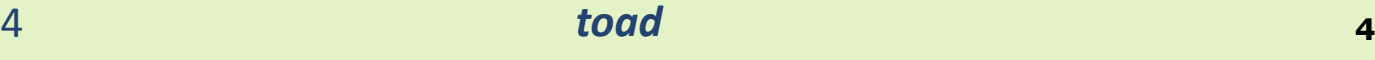

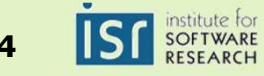

## From Programs to Systems

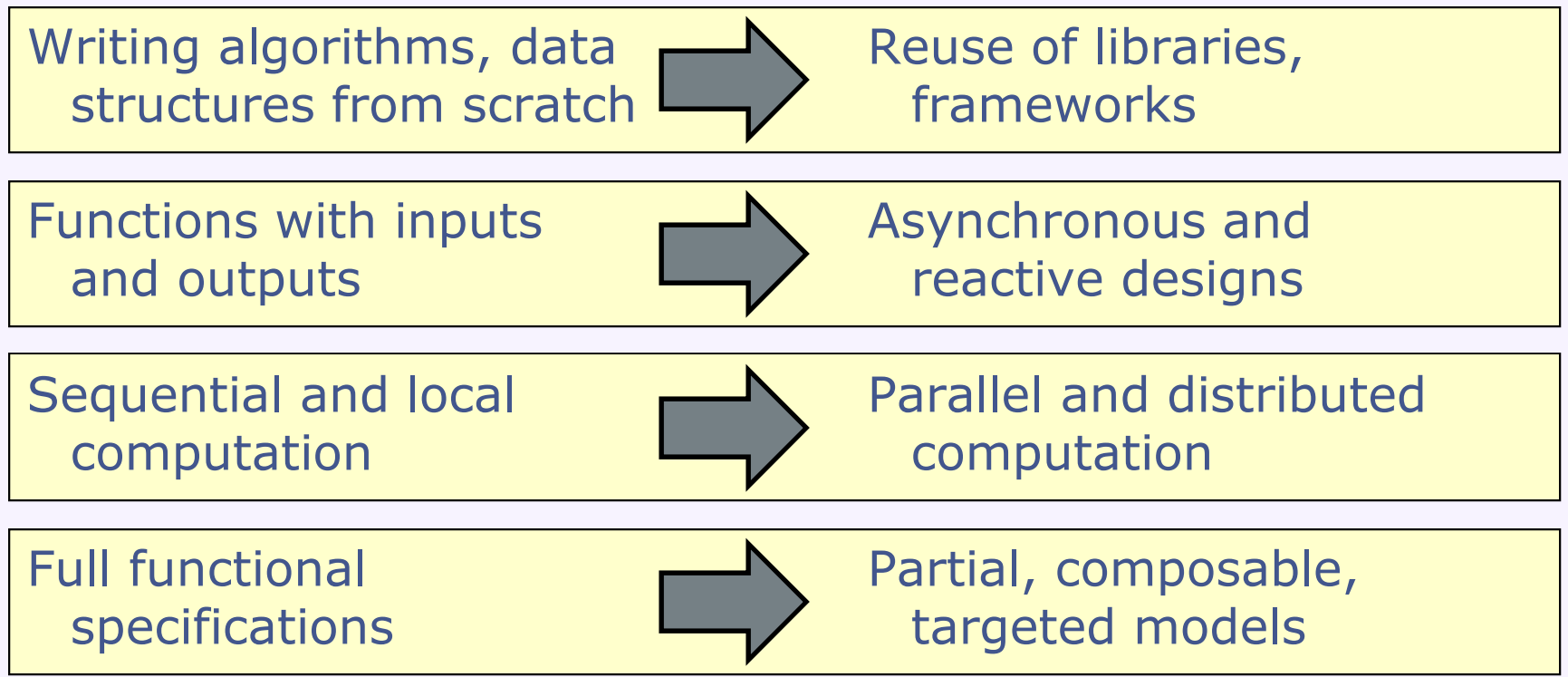

Our goal: understanding both the **building blocks** and also the **principles** for construction of software systems at scale

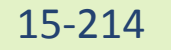

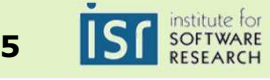

## The four course themes

- **<sup>T</sup>**hreads and Concurrency
	- System abstraction background computing<br>• Performance
	- Performance
	- *Our focus*: application-level concurrency
		- Cf. functional parallelism (150, 210) and systems concurrency (213)

# • **<sup>O</sup>**bject-oriented programming

- Evolveability, Reuse
- Industry use basis for frameworks<br>Debicle is Java –industry unner-divis
- Vehicle is Java –industry, upper-division courses

# • **<sup>A</sup>**nalysis and Modeling

*Practical* specification techniques and verification tools

# • **<sup>D</sup>**esign

- Process how to start<br>• Patterns re-use conc
- Patterns re-use conceptual solutions<br>• Criteria e g. evolveability, performar
- Criteria e.g. evolveability, performance

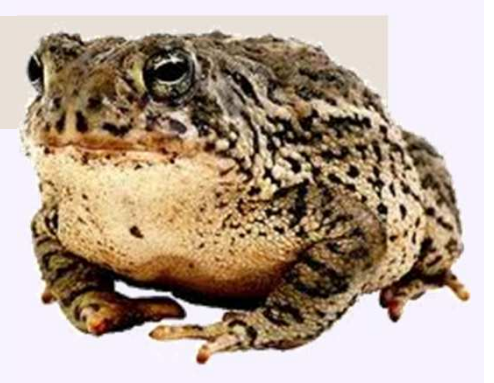

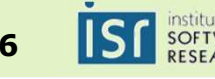

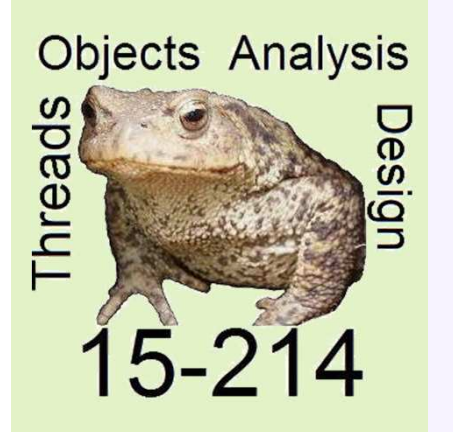

*toad*

Fall 2014

**School of Computer Science**

Principles of Software Construction: Objects, Design, and Concurrency

**Course Organization**

#### **Jonathan Aldrich**

Charlie Garrod

#### Course preconditions

- 15-122 or equivalent
	- 2 semesters of programming, knowledge of C-like languages

# • Specifically:

- Basic programming skills
- Basic (formal) reasoning about programs with pre/post conditions, invariants, verification of correctness
- Basic algorithms and data structures (lists, graphs, sorting, binary search, …)

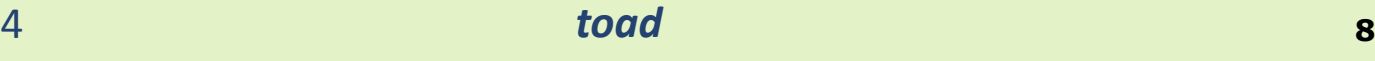

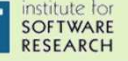

#### Course learning goals

- 1. Ability to **design** medium-scale programs
	- $\blacksquare$ Design patterns and frameworks
	- Paradigms such as event-driven GUI programmingП
- 2. Understanding **object-oriented programming** concepts
	- П Polymorphism, encapsulation, inheritance, object identity
- 3. Proficiency with basic **quality assurance** techniques
	- П Unit testing
	- **•** Static analysis  $\mathbf{r}$
	- П Verification

#### 4. Fundamentals of **concurrency and distributed systems**

#### In addition:

- Ability to write medium-scale programs in Java $\blacksquare$
- Ability to use modern development tools, including VCS, IDEs, П debuggers, build and test automation, static analysis, …

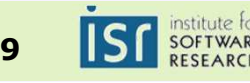

#### Important features of this course

- The team
	- Instructors
		- Jonathan Aldrichaldrich@cs.cmu.edu Wean 4216 charlie@cs.cmu.edu
		- Charlie Garrod
	- TAs
		- Harry Zeng [Section A]
		- Matt Gode [Section B]
		- Ken Li [Section C]
		- Andrew Zeng [Section D,E]
		- Yada Zhai [Section F]
		- Siyu Wei
		- Aniruddh Chaturvedi
		- Omer Elhiraika
- The schedule
	- Lectures

15-214

- Tues, Thurs 9:00 10:20pm DH 2210
- **Recitations** 
	- A: Weds 9:30-10:20am WEH 5310
	- B: Weds 10:30-11:20am WEH 5310
	- C: Weds 11:30-12:20pm WEH 5310
	- D: Weds 12:30-1:20pm WEH 5310
	- E: Weds 3:30-4:20pm WEH 5302
	- F: Weds 3:30-4:20pm SH 222
- Office hours and emails
	- *see course web page*

*Recitations are required*

Wean 5101

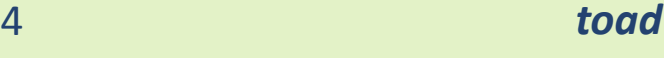

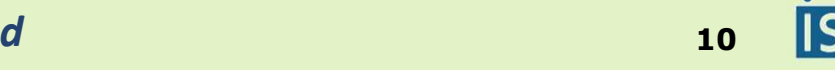

#### Important features of this course

- Course website
	- Schedule, assignments, lecture slides, policy documents**http://www.cs.cmu.edu/~charlie/courses/15-214**
- Tools
	- Git
		- Assignment distribution, hand-in, and grades
	- Piazza
		- Discussion site link from course page<br>clinse
	- Eclipse
		- Recommended for developing code
	- Online quizzes (tool TBA)
		- Low-consequence way to check your understanding
- Assignments
	- **Homework 0 available tonight** 
		- Ensure all tools are working together
		- Git, Java, Eclipse
- First recitation is tomorrow
	- **·** Introduction to Java and the tools in the course
	- *Bring your laptop, if you have one!*
		- Install Git, Java, Eclipse beforehand instructions on Piazza

15-214

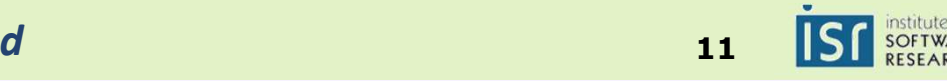

## Course policies

# • Grading (*subject to adjustment*)

- 50% assignments
- 20% midterms (2 x 10% each)
- 20% final exam
- **10%** quizzes and participation

#### • *Bring paper and a pen/pencil to class!*

- Collaboration policy is on the course website
	- We expect your work to be your own
	- Ask if you have any questions
	- If you are feeling desperate, please reach out to us
		- Always turn in any work you've completed *before* the deadline

# • Texts

- Alan Shalloway and James Trott. *Design Patterns Explained: A New Perspective on Object-Oriented Design* (2nd Ed).
- Several free online texts (Java, etc.)

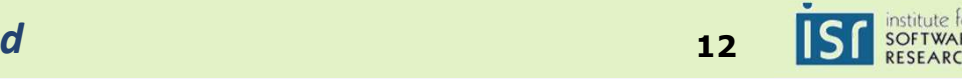

## Course policies

- Late days for homework assignments
	- 5 total free late days for the semester
		- A separate budget of 2 late days for assignments done in pairs
		- Going over budget: penalty 1% per 5 minutes, max 10% per day
	- May use a maximum of 2 late days per assignment
		- penalty 1% per 5 minutes beyond 2 days, up to 100%
	- Extreme circumstances talk to us

# • Recitations

- **-** Practice of lecture material
- Presentation of additional material
- Discussion, presentations, etc.
- Attendance is required
- **-** In general, bring a laptop if you can

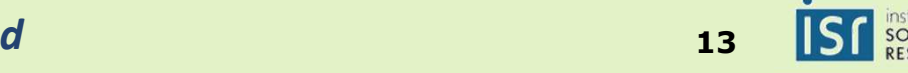

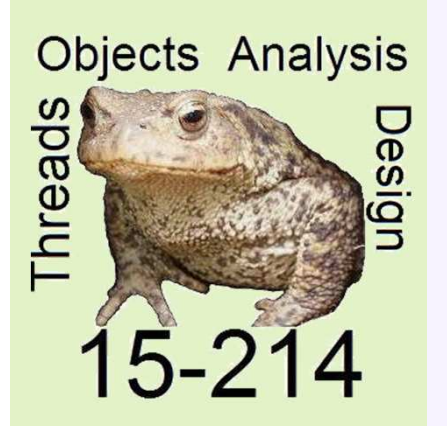

*toad*

Fall 2014

**School of Computer Science**

Principles of Software Construction: Objects, Design, and Concurrency

**Design and Objects**

**Jonathan Aldrich** Charlie Garrod

## This lecture

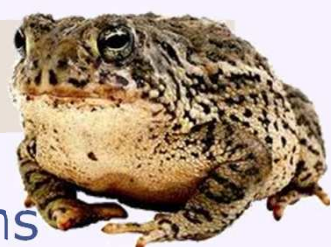

- 214: managing complexity, from programs to systems
	- **<sup>T</sup>**hreads and concurrency
	- **<sup>O</sup>**bject-oriented programming
	- **<sup>A</sup>**nalysis and modeling
	- **<sup>D</sup>**esign

# • Learning Goals

- Introduce the design process through an example
- Understand what drives design
- Motivate object-oriented programming
- Understand basic object-oriented concepts and their benefits

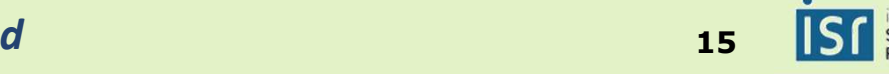

#### Motivation: A Story of Pines and Beetles

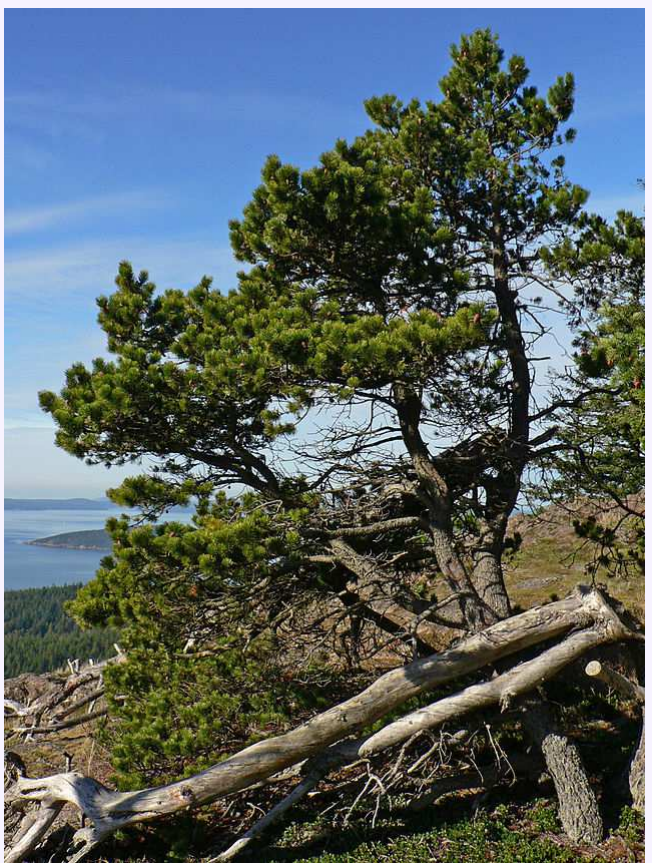

**Photo by Walter Siegmund**

#### **Lodgepole Pine Mountain Pine Beetle Galleries carved**

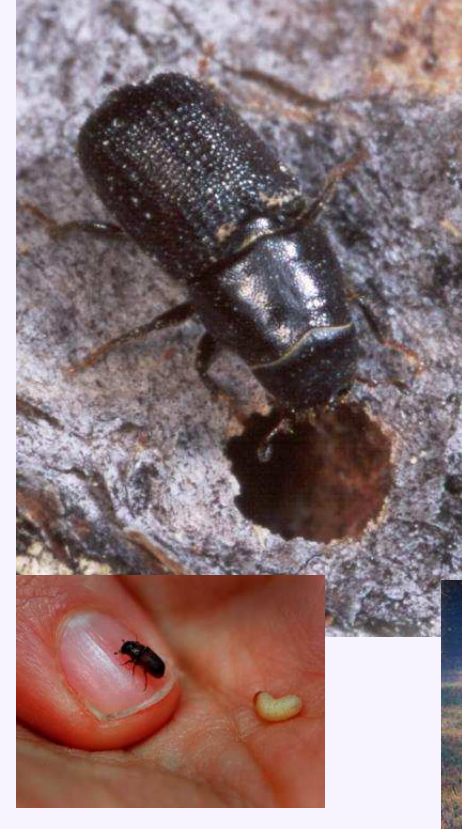

**in inner bark**

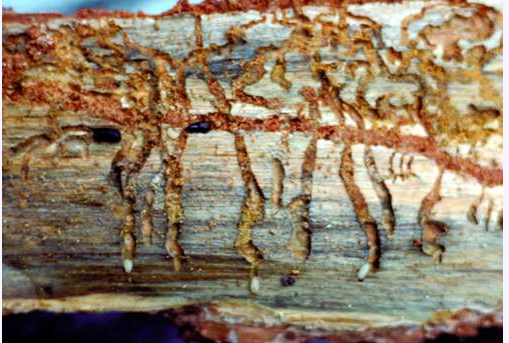

**Widespreadtree death**

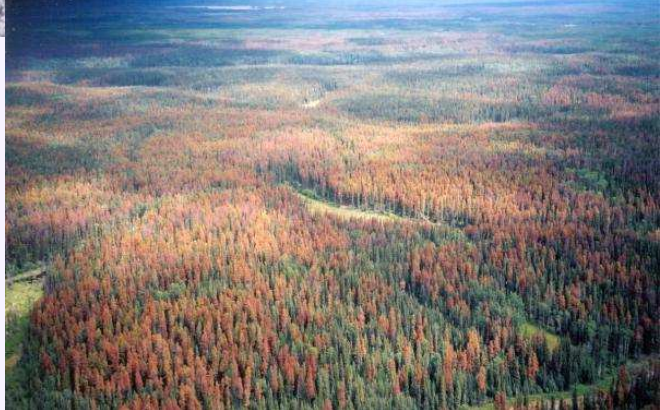

**Source: BC Forestry website**

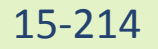

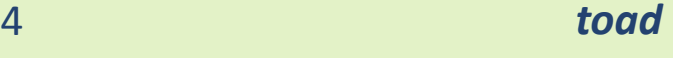

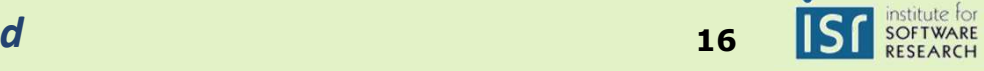

#### How to save the trees?

- Causes
	- Warmer winters  $\rightarrow$  fewer beetles die<br>• Fire suppression  $\rightarrow$  more old (suscer
	- $\overline{\phantom{\cdot}}$  Fire suppression  $\overline{\phantom{\cdot}}$  more old (susceptible) trees
- Can management help? And what form of management?
	- Sanitation harvest
		- Remove highly infested trees
		- Remove healthy neighboring trees above a certain size
	- Salvage harvest
		- Remove healthy trees that have several infested neighbors

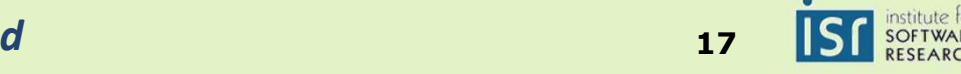

#### Applying Agent-Based Modeling to the Pine Beetle Problem

- Goal: evaluate different forest management techniques
	- Use a simulated forest based on real scientific observations

# • An agent-based model

- Create a simulated forest, divided into a grid
- Populate the forest with agents: trees, beetles, forest managers
- Simulate the agents over multiple time steps
- Calibrate the model to match observations
- Compare tree survival in different management strategies
	- and vs. no management at all

Liliana Péreza and Suzana Dragićević. **Exploring Forest Management Practices Using an Agent-Based Model of Forest Insect Infestations**. International Congress on Environmental Modelling and Software Modelling for Environment's Sake, 2010.

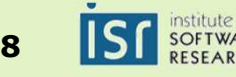

## Simulating Pines and Beetles

- Pine trees
	- Track size/age—beetles only infect trees with thick enough bark
	- Seedling germination and natural tree death

# • Infestations

- Growth in the number of beetles per tree
- Spreads to nearby trees once the infestation is strong enough
- Kills the tree once there are enough beetles

## • Forest manager

- Applies sanitation or salvage harvest
- Others?
	- Statistics gathering agent?
	- Climate? (cold winters kill beetles)
	- Competing trees? (the Douglas Fir is not susceptable)

# • Agent operations

- Simulation of a time step
- Logging (and perhaps restoring) state

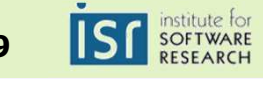

## A Design Problem

- How should we organize our simulation code?
- Considerations ("Quality Attributes")
	- Separate the simulation infrastructure from forest agents
		- We may want to **reuse** it in other studies
	- Make it **easy to change** the simulation setup
		- We want need to adjust the parameters before getting it right
	- Make it **easy to add** and remove agents
		- New elements may be needed for accurate simulation

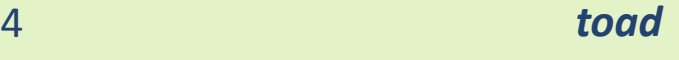

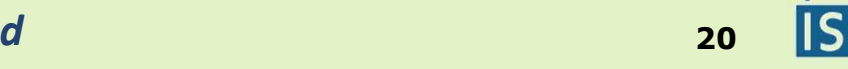

## The Simulation Architecture

## **SimulationFramework**

*Runs the simulation*

*Should not be forest-specific*

*Should not need to modify when adding an agent or running a new simulation*

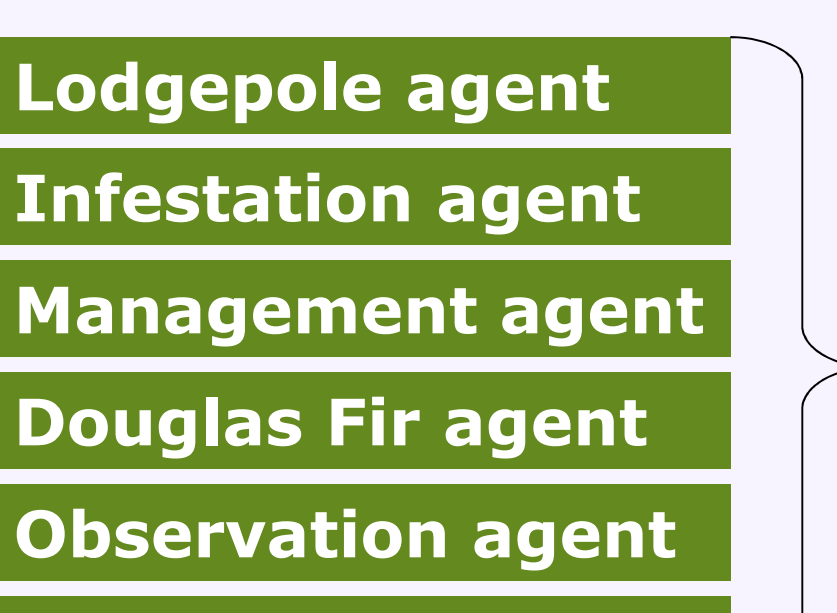

*Choose any subset, or easily add new agents*

# **SimulationDriver**

*Change easily and independentlyof the simulation and agents*

*Each box should be a separate module (or file) of code*

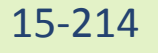

**…**

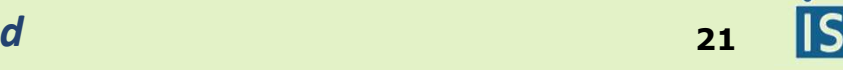

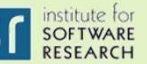

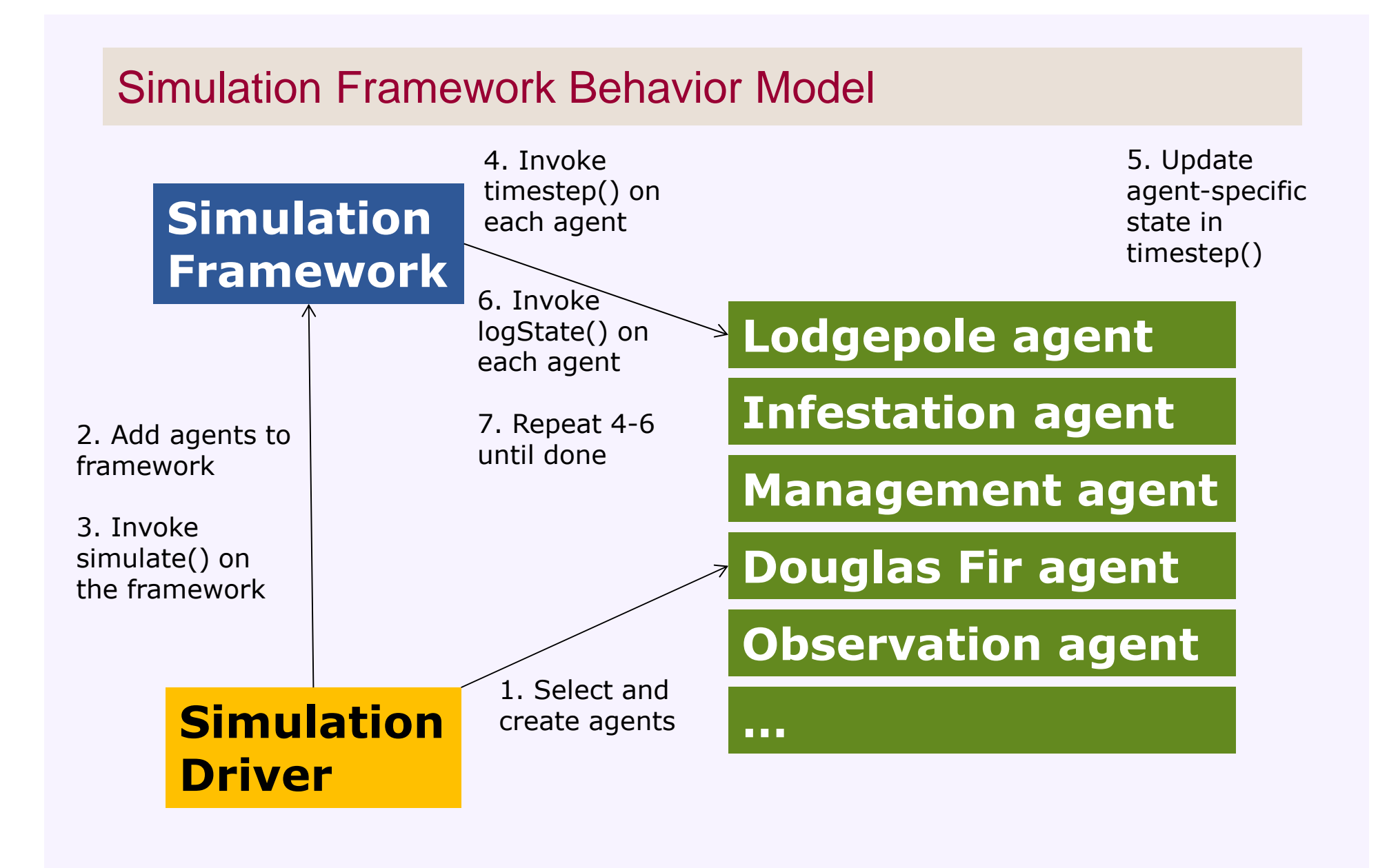

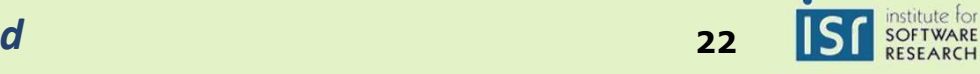

## Exercise (small groups, on paper)

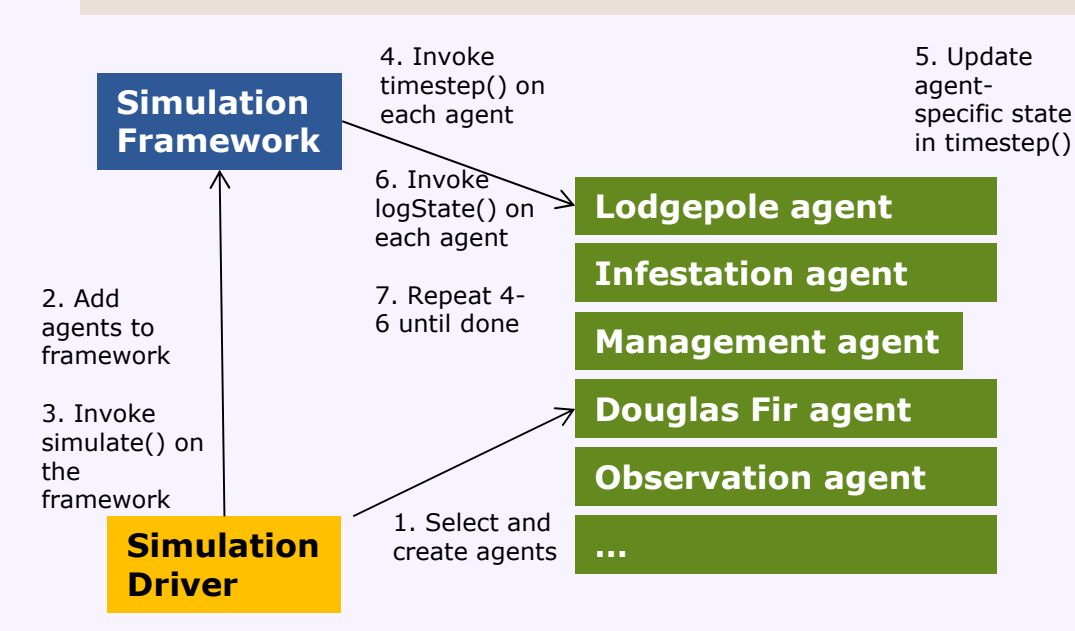

#### **Sketch the design of the simulation framework**

- •Each box is a separate module / code file
- Can add new agents w/o changing Simulation Framework•

**Key question:** how can the framework call timestep() on agents?

*If you already know OOP, think about how you would do this without objects*

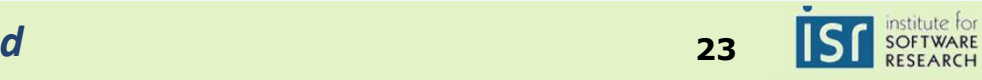

#### Design Exercise - Reflection

# • "I didn't know how to get started"

- $\textcolor{red}{\bullet}$  This course will help
	- <sup>A</sup> **process** for design
	- Design **patterns** that you can apply
	- Principles for **selecting** among design alternatives
	- Techniques for **documenting** design for others
- "You can't solve that problem in C / without OO!"
	- Actually, it's hard, though not impossible
	- The secret is to simulate objects in C more later

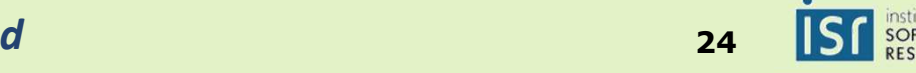

#### Managing the Agents

- Problem constraints
	- Functionality: framework invokes agents
	- Extension: add agents without changing framework code
- Consequence: framework must keep a list of agents
	- **E.g. one per tree, or one for all Lodgepole trees**<br>List must be onen-ended for extensibility
	- List must be open-ended, for extensibility
	- List must be populated by simulation driver
- Consequence: behavior tied to each agent
	- Framework invokes time step or logging actions
	- Each agent does timestep() and logState() differently
	- Framework can't "know" which agent is which
	- So agent must "know" it's own behavior

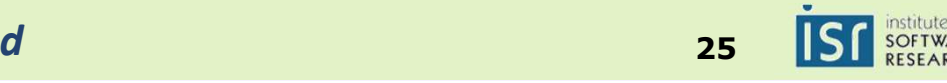

#### Who is Responsible for…

• Creating the list of agents?

- Storing the list of agents?
- Running the simulation?
- Implementing agent behavior?
- Storing agent state?

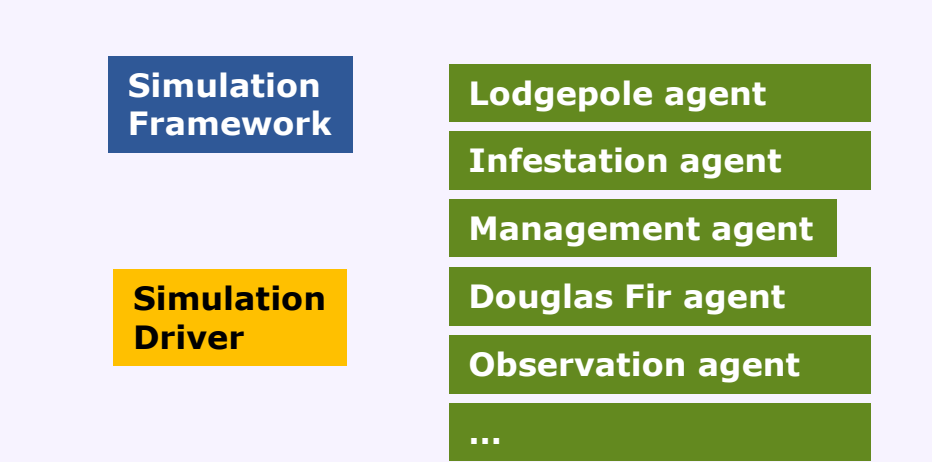

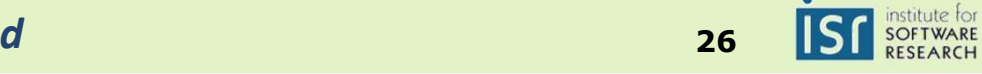

#### Who is Responsible for…

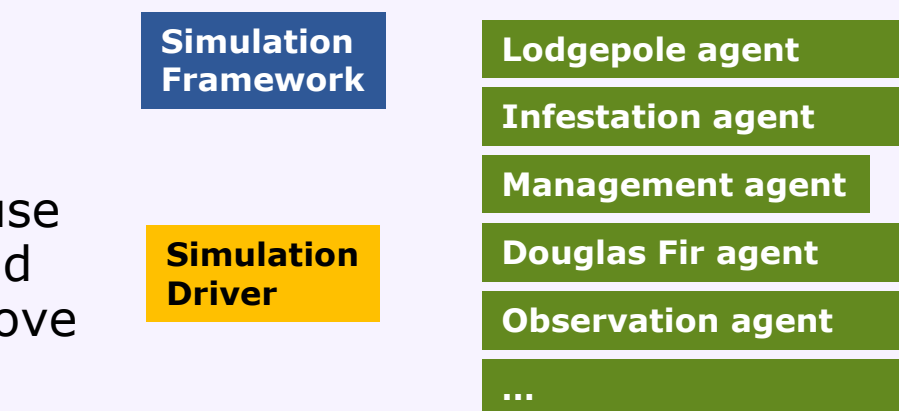

- Creating the list of agents?
	- The Simulation Driver, because it is the only thing that should change when we add or removean agent
- Storing the list of agents?
	- The Simulation Framework, because it invokes them
- Running the simulation?
	- The Simulation Framework, because it is the reusable code
- Implementing agent behavior?
	- Each agent, because we must be able to add new agents and their behavior together
- Storing agent state?
	- Each agent, because the state to be stored depends on the agent's behavior

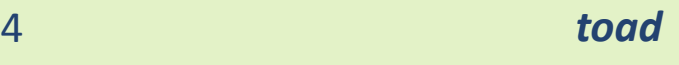

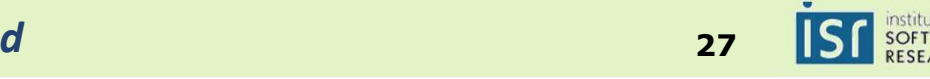

## Designing the Agent Interface

- Agent Responsibilities
	- Implementing agent behavior
	- Storing agent state
- Interface to agent behavior?

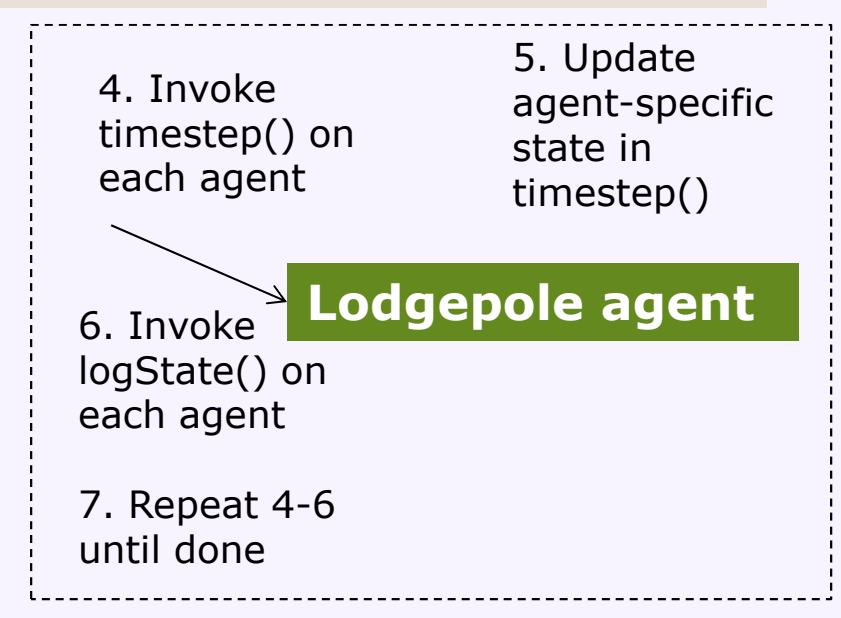

Part of the Behavioral Model

- Interface to agent state?
	- *HINT: think about what other agents need to know*

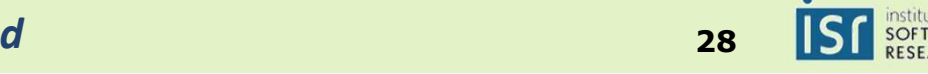

## Designing the Agent Interface

- Agent Responsibilities
	- Implementing agent behavior
	- Storing agent state
- Interface to agent behavior?
	- **void** timeStep(Simulation s)
	- **void** logState()

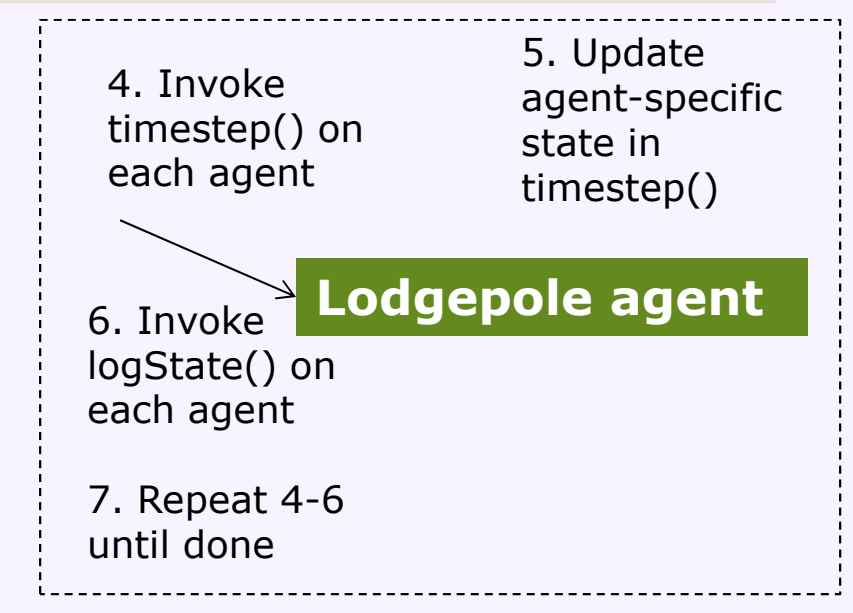

Part of the Behavioral Model

- Interface to agent state?
	- *HINT: think about what other agents need to know*
	- **boolean** isLodgepolePine()
	- **boolean** isInfested()
	- **int** getAge()
	- **int** getInfestation()
	- Location getLocation()
	- String getStateDescription()

**Note:** this agent interface is specific to tree infestation simulations. We'll discuss later how to make it generic.

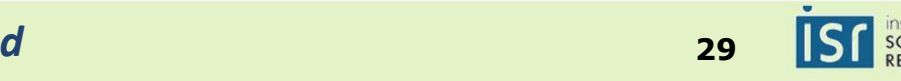

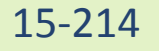

## Designing the Framework Interface

- Framework Responsibilities
	- Running the simulation
	- Storing the list of agents
- Framework interface?

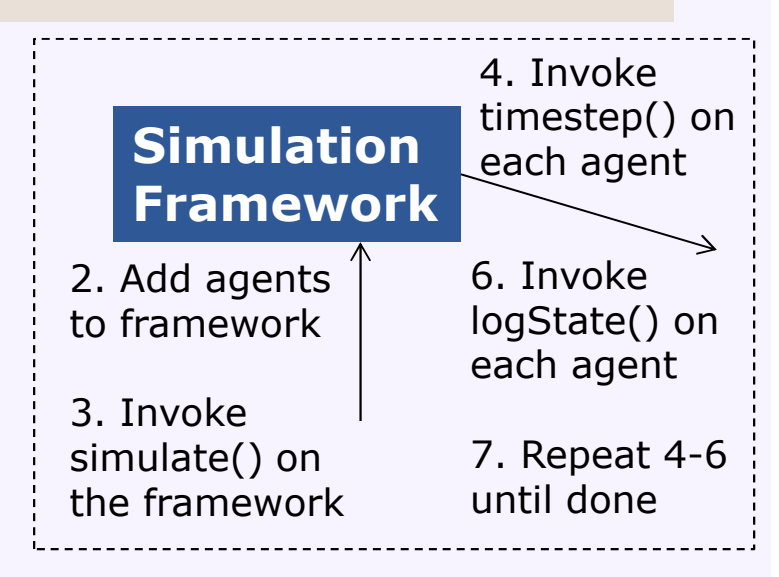

Part of the Behavioral Model

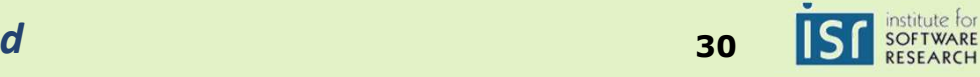

## Designing the Framework Interface

- Framework Responsibilities
	- Running the simulation
	- Storing the list of agents
- Framework interface?
	- **void** simulate()
	- Agent[] getAgents()

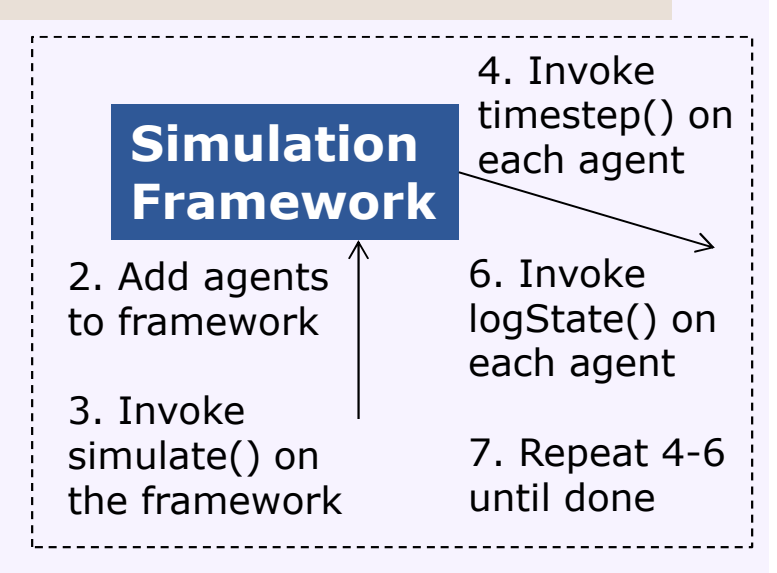

Part of the Behavioral Model

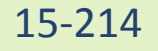

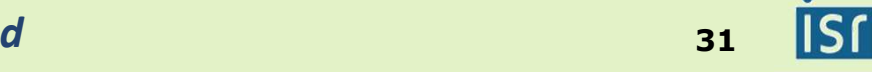

SOFTWARE

#### Some Pseudo-code

#### **Simulation Driver**

**void** main(…)

create a simulationcreate and add agents for treesadd agents for infestations, etc.call simulate() on the framework

#### **Simulation Framework**

**void** simulate()loop *// until done*for each agent acall a's timeStep(simulation)call a's logState()

#### **Lodgepole Pine Agent**

**void** timeStep(Simulation s)increment age

chance to die

chance to spawn seedlings nearby

String logState()

return a String representationof the agent's state

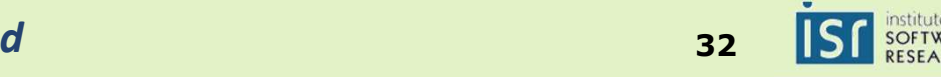

## The Lodgepole Pine Agent is an **Object**

- An **Object** is a first-class package of behavior and state
	- **First-class:** we can create it and pass it around at run time

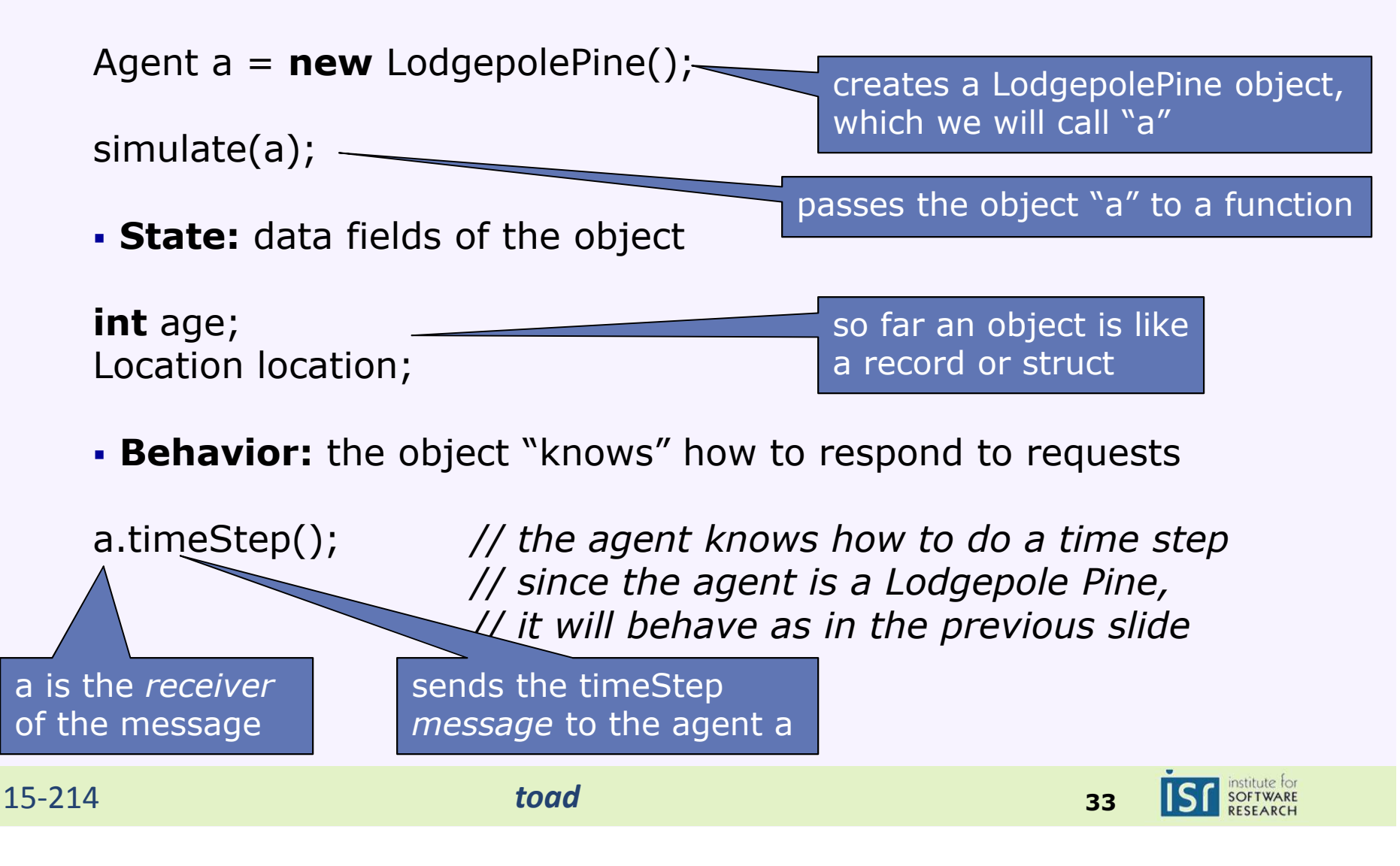

#### The Agent Interface

- An **interface** is a type describing the set of messages an object understands
- What messages does Agent understand?

```
interface Agent {
     void timeStep(Simulation s);
     void logState();
```

```
boolean isLodgepolePine();
boolean isInfested();
int getAge();
int getInfestation();
Location getLocation();
```
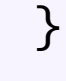

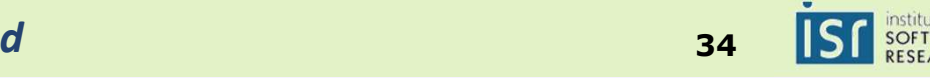

#### The LodgepolePine Class

- <sup>A</sup>**class** is a construct describing the implementation of a certain kind of object
- We'll use a class to implement LodgepolePine objects:

```
class LodgepolePine implements Agent {int age;
     Location location;void timeStep(Simulation s) { <u>_</u>
     void logState() { … }
      boolean isLodgepolePine() { … }
      boolean isInfested() { … }
      int getAge() { … }
int getInfestation() { … }
Location getLocation() { … }}
* some keywords left out for simplicityLodgepolePine can 
                                                 respond to the messages in the Agent interfaceEach LodgepolePine
object stores information about the pine's age and location in fieldsLodgepolePine defines how 
                                                 it responds to each 
message in the Agent 
interface with a method
```
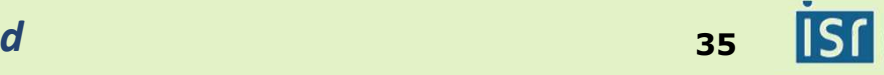

## The Simulation Framework and Driver Code

#### **Simulation Driver**

```
void main(…) {Simulation s = new Simulation();for (int i = 0; i<NUM_TREES; ++i)
     s.add(new LodgepolePine(…));s.simulate()
```
#### }

#### **Simulation Framework**

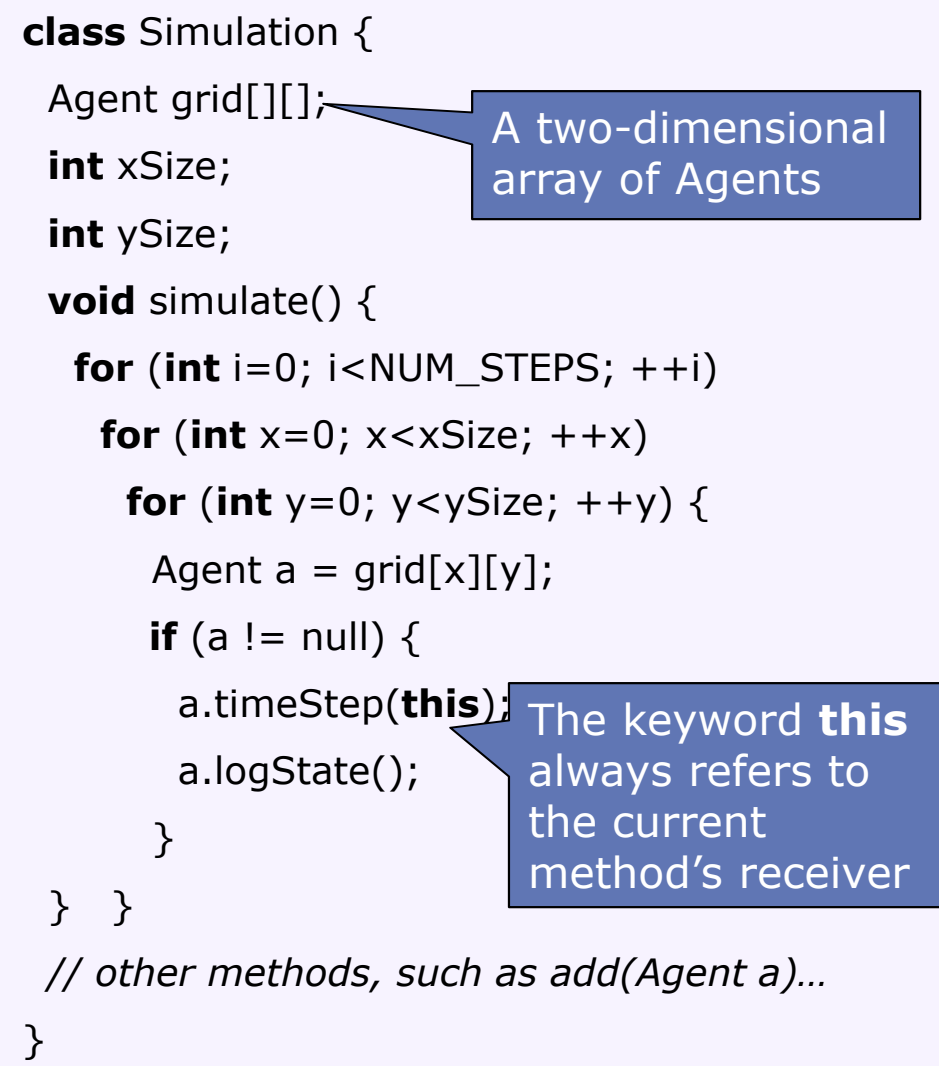

*d* **36** 

*\* some keywords left out for simplicity*}

15-214*toad*

## Let's Run the Code!

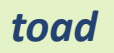

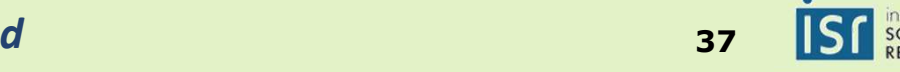

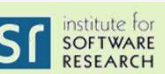

## Extending with Infestations

#### **Simulation Driver**

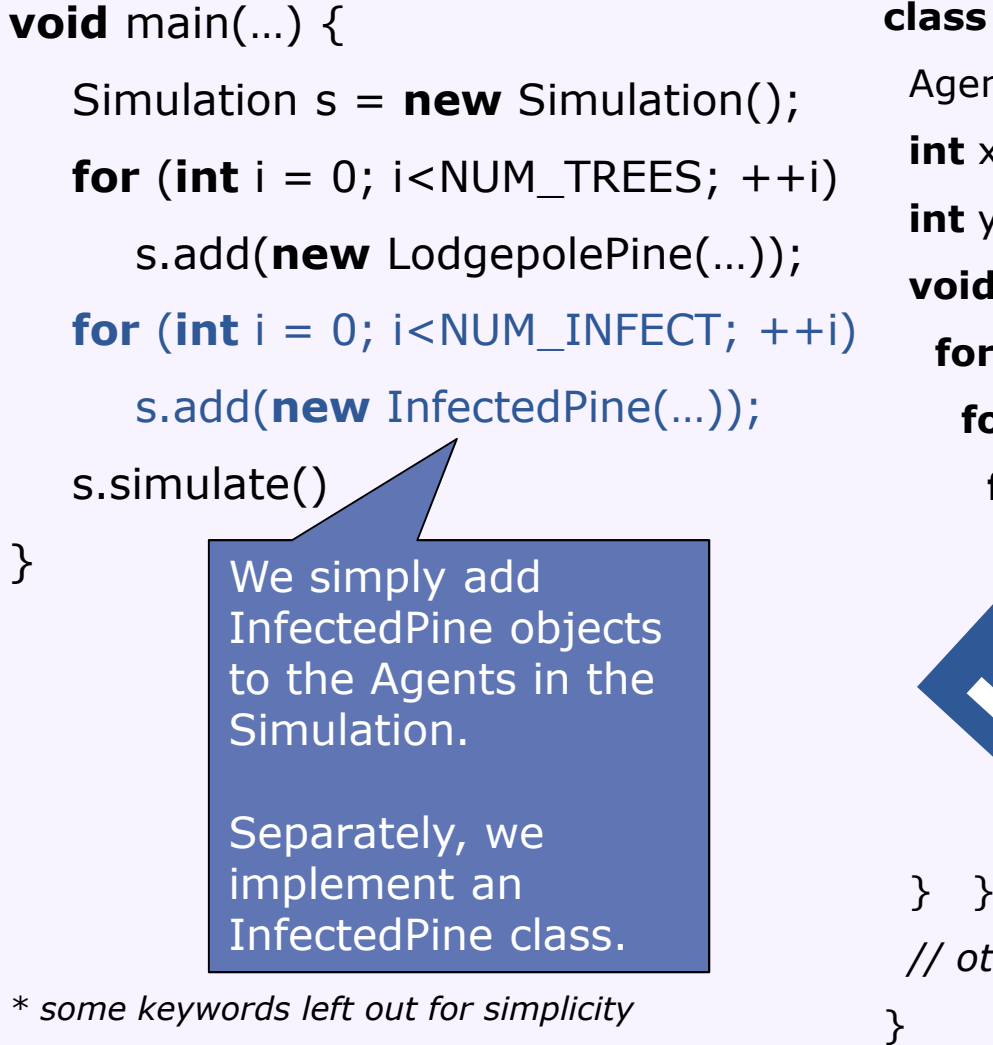

#### **Simulation Framework**

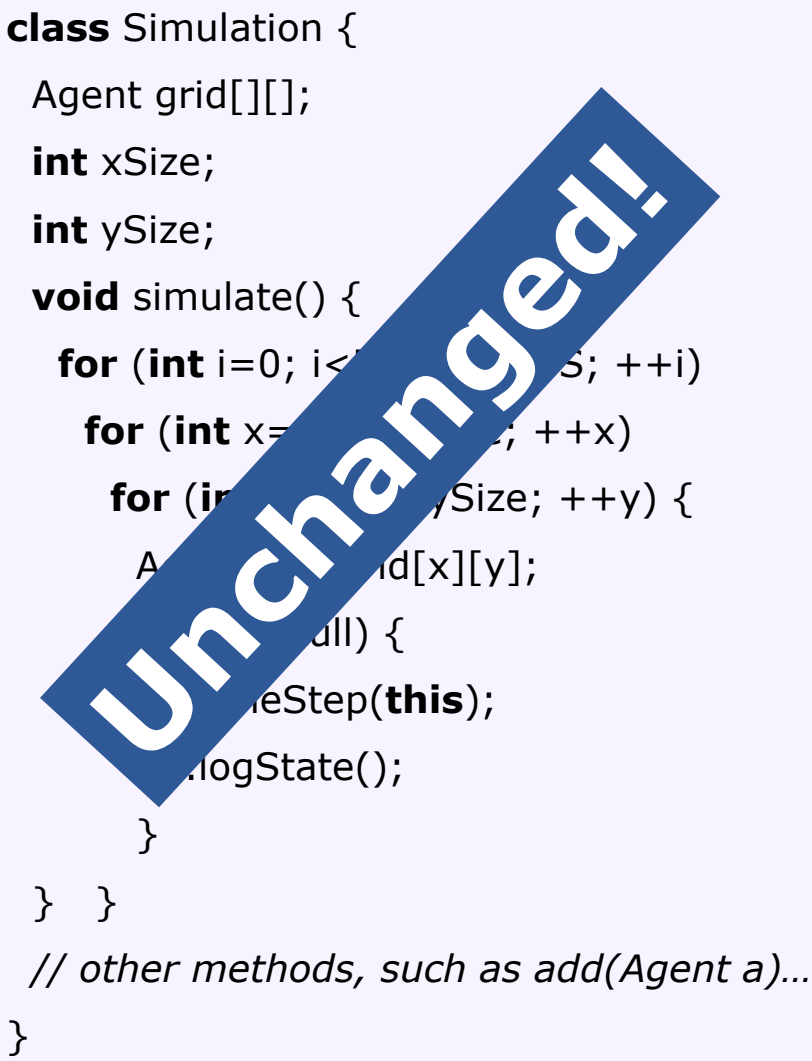

Let's Run the Code Again!

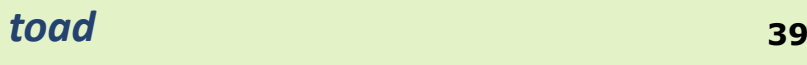

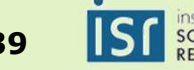

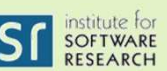

#### Dispatch: How Objects Respond to Messages

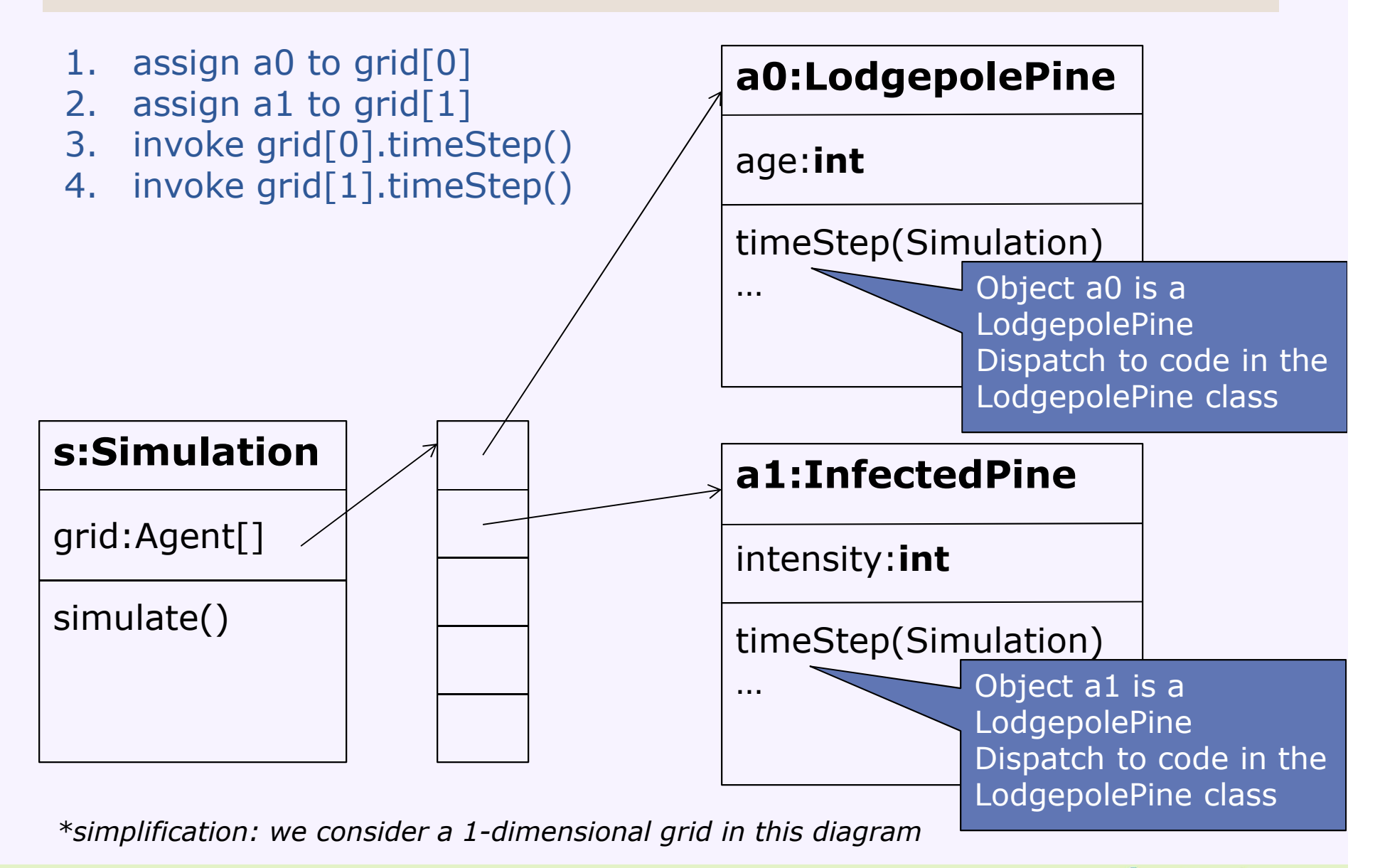

15-214

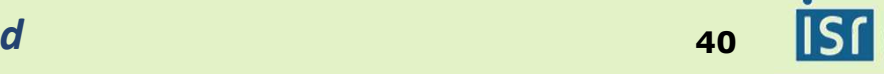

#### Historical Note: Simulation and the Origins of Objects

- **Simula <sup>67</sup>**was the first object-orientedprogramming language
- Developed by **Kristin Nygaard** and **Ole-Johan Dahl** at theNorwegian Computing**Center**

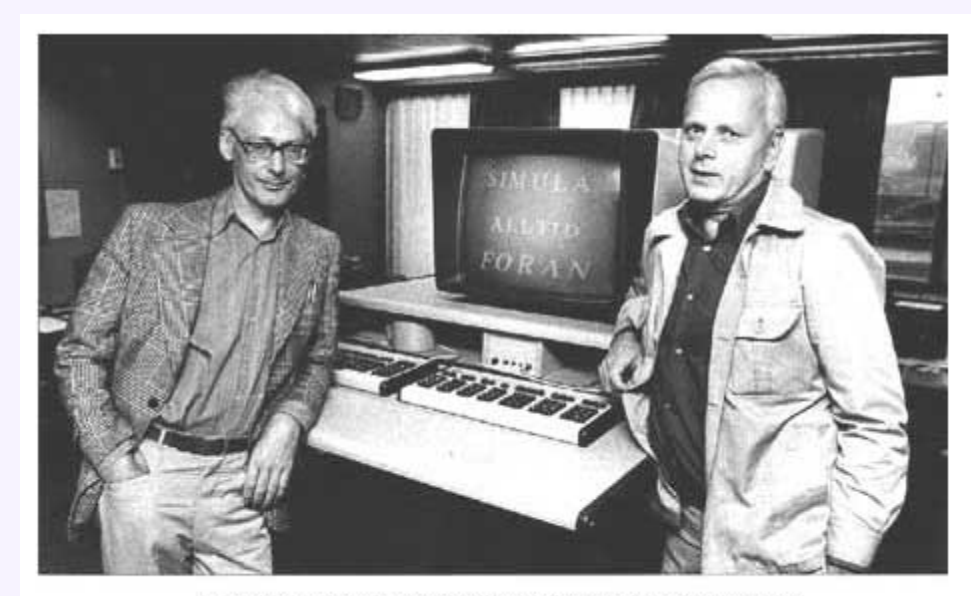

Dahl and Nygaard at the time of Simula's development

- Developed to support discrete-event **simulations**
	- Much like our tree beetle simulation
	- Application: operations research, e.g. for traffic analysis
	- **Extensibility** was a key quality attribute for them
	- **Code reuse** was another—which we will examine later

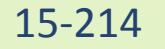

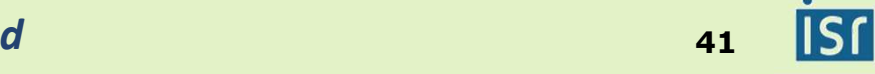

#### Toad's Takeaways: Design and Objects

- Design follows a **process**
	- Structuring design helps us do it better
- **Quality attributes** drive software design
	- Properties of software that describe its fitness for further development and use
- Objects were invented to support **simulation**
	- Domain quality attributes: extensibility, modifiability
- Objects support **extensibility**, **modifiability**
	- **Interfaces** capture a point of extension or modification
	- **Classes** provide extensions by implementing the interface
	- **Method** calls are **dispatched** to the method's implementation in the measurer object's **close** in the **receiver** object's **class**

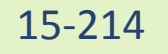

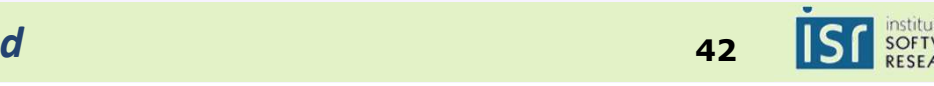